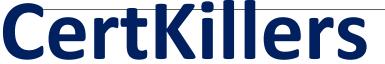

Guaranteed Success with Accurate & Updated Questions.

# Oracle

1Z0-1083-20 Oracle Narrative Reporting 2020 Implementation Essentials

## **Questions & Answers PDF**

For More Information - Visit: https://www.certkillers.net/

### **Latest Version: 6.0**

#### Question: 1

Which statement is FALSE about the Author Phase?

- A. The closing of the Author Phase is automated based on the status of the Doclets. Once all of the Doclets have been marked complete, the Author Phase Is marked complete.
- B. Doclet Authors are granted access to the report package when their Doclet is started.
- C. In order to start the Author Phase for a Report Package, all Doclets must be assigned at least one Doclet Author.
- D. Additional Doclets can be added to the Report Package while the Author Phase is In Progress.

**Answer: A** 

https://docs.oracle.com/cloud/latest/eprcs\_common/MRPRO/MRPRO.pdf

## Question: 2

To organize the doclets into folders, how is this achieved?

- A. Sections
- B. Review Phase
- C. Reference Doclet
- D. Style Sample
- E. Report Content

**Answer: C** 

#### **Question: 3**

Which use case is suited for the EPM Integrated Business Processes feature?

- A. Adding a link to an Enterprise Performance Reporting Cloud (EPRCS) report from an Enterprise Planning & Budgeting Cloud (EPBCS) nuvlg.it ion flow
- B. Adding a link to an on-premise Hyperion Planning report from a report package
- C. Adding a link to a Disclosure Management report from Hyperion financial Management
- D. Adding a link to an Enterprise Performance Reporting Cloud (EPRCS) report package from an Oracle Analytics Cloud (OAC) dashboard

**Answer: D** 

## Question: 4

Which two statements are True about uploading TrueType fonts into Enterprise Performance Reporting Cloud Service?

- A. If there is an error with one of the fonts in a zip file, all other valid files within the zip file will still be loaded.
- B. If the font file already exists in the font folder structure, the newly uploaded font file will overwrite the existing font file.
- C. TrueType fonts can be uploaded using either individual font files or zipped files containing multiple TrueType fonts to the fonts folder In the library.
- D. Without uploaded fonts. Enterprise Performance Reporting Cloud Service uses a font mapping utility that attempts to properly render the report In Word arid / or PowerPoint Doc lets.
- E. The Application Administrator uploads TrueType fonts into Enterprise Performance Reporting Cloud Service.

**Answer: E** 

https://docs.oracle.com/cloud/latest/eprcs\_common/ADEPR/ADEPR.pdf

#### **Question: 5**

Your package details are finalized for the month. What step would you take to ensure no updates are made to the doclets?

- A. Approve Content
- **B.** Lock Content
- C. Signoff Content
- D. Remove Security
- E. Remove doclet

Answer: A